<span id="page-0-0"></span>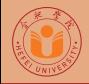

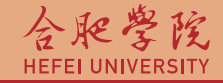

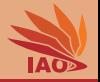

# Distributed Computing Lesson 17: XML Schema

Thomas Weise · 汤卫思

[tweise@hfuu.edu.cn](mailto:tweise@hfuu.edu.cn) · <http://www.it-weise.de>

Hefei University, South Campus 2 | 合肥学院 南艳湖校区/南2区<br>Computer Science and Technology | 计算机科学与技术系 Faculty of Computer Science and Technology | 计算机科学与技<br>Institute of Applied Optimization | 应用优化研究所 230601 Shushan District, Hefei, Anhui, China | 中国 安徽省 合肥市 蜀山区 23<br>- Econ. & Tech. Devel. Zone. Jinxiu Dadao 99 | 经济技术开发区 锦绣大道99号 Econ. & Tech. Devel. Zone, Jinxiu Dadao 99

Institute of Applied Optimization | 应用优化研究所<br>shan District. Hefei. Anhui. China | 中国 安徽省 合肥市 蜀山区 230601

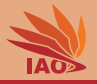

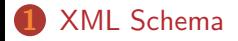

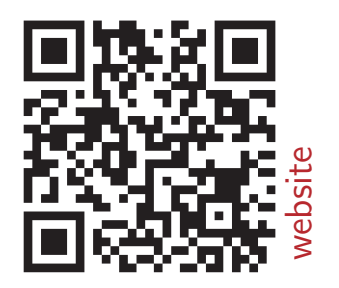

#### [Distributed Computing](#page-0-0) Thomas Weise 2/29

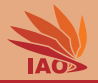

# • How can we specify our own XML formats?

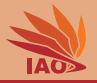

<span id="page-3-0"></span>• XML-Schema (W3C, May 2001 $[1-6]$ )

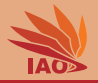

- XML-Schema (W3C, May 2001 $[1-6]$ )
- Focused on data types

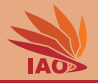

- XML-Schema (W3C, May 2001 $[1-6]$ )
- Focused on data types
- Also called: "XML Schema Definition" (XSD)

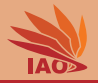

- XML-Schema (W3C, May 2001 $[1-6]$ )
- Focused on data types
- Also called: "XML Schema Definition" (XSD)
- More powerful than DTD (which we do not discuss here)

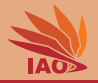

- XML-Schema (W3C, May 2001 $[1-6]$ )
- Focused on data types
- Also called: "XML Schema Definition" (XSD)
- More powerful than DTD (which we do not discuss here)
- XML Schemas are specified in  $XML \implies$  no new syntax

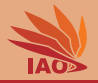

- XML-Schema (W3C, May 2001 $[1-6]$ )
- Focused on data types
- Also called: "XML Schema Definition" (XSD)
- More powerful than DTD (which we do not discuss here)
- XML Schemas are specified in  $XML \implies$  no new syntax
- Data types: standard types pre-defined, own types can be added

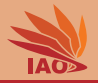

- XML-Schema (W3C, May 2001 $[1-6]$ )
- Focused on data types
- Also called: "XML Schema Definition" (XSD)
- More powerful than DTD (which we do not discuss here)
- XML Schemas are specified in  $XML \implies$  no new syntax
- Data types: standard types pre-defined, own types can be added
- Inheritance

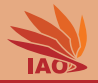

- XML-Schema (W3C, May 2001 $[1-6]$ )
- Focused on data types
- Also called: "XML Schema Definition" (XSD)
- More powerful than DTD (which we do not discuss here)
- XML Schemas are specified in  $XML \implies$  no new svntax
- Data types: standard types pre-defined, own types can be added
- **Inheritance**
- Support for XML namespaces

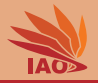

- XML-Schema (W3C, May 2001 $[1-6]$ )
- Focused on data types
- Also called: "XML Schema Definition" (XSD)
- More powerful than DTD (which we do not discuss here)
- XML Schemas are specified in  $XML \implies$  no new syntax
- Data types: standard types pre-defined, own types can be added
- **Inheritance**
- Support for XML namespaces
- Extensible, supports modularization and re-use

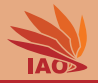

• A document type is defined by

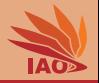

- A document type is defined by
	- Elements: Where do they appear? How often? Are they optional or required?

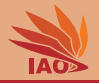

- A document type is defined by
	- Elements: Where do they appear? How often? Are they optional or required?
	- Attributes: Which element has which attributes?

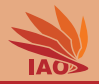

- A document type is defined by
	- Elements: Where do they appear? How often? Are they optional or required?
	- Attributes: Which element has which attributes?
	- Values: Which values can appear inside elements (between opening and closing tag)? Which values can attributes take on? Numbers? Strings?

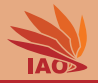

#### Listing: An example XML file

```
<? xml version =" 1.0 " encoding =" UTF -8 "? >
```

```
< course courseName =" Distributed Computing ">
```

```
< units > 60 </ units >
```

```
\texttt{t}eachers \texttt{t}< teacher familyName =" Weise " personalName =" Thomas " / >
  < teacher familyName =" Chen " personalName =" Xianglan " / >
</ teachers >
```

```
< students >
  \texttt{Student studentid} = "SAI1111111" \text{ score} = "85.5" / \texttt{>}\text{Student} studentid="\text{SA}22222222" score="73.0" />
  \zeta student studentid="SA33333333" score="90.0" />
</ students >
```
</ course >

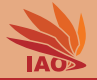

• We want to define a document schema that allows for exactly one "course" element per document.

#### Listing: A part of the course XML file

```
<? xml version =" 1.0 " encoding =" UTF -8 "? >
```

```
< course courseName =" Distributed Computing ">
</ course >
```
# Example: Course XSD / schema & element

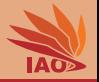

- We want to define a document schema that allows for exactly one "course" element per document.
- We define a new schema and a namespace for it: ustc:courses

```
<? xml version =" 1.0 " encoding =" UTF -8 "? >
\langle x\sin \theta \sin \theta | x \sin \theta | x \sin \theta | x \sin \theta | x \sin \theta | x \sin \theta | x \sin \theta | x \sin \theta | x \sin \theta | x \sin \theta | x \sin \theta | x \sin \theta | x \sin \theta | x \sin \theta | x \sin \theta | x \sin \theta | x \sin \theta | x \sin \theta | x \sin \theta | x \sin \theta | x \sin \theta | x \sin \theta | x \sin \theta | x \sin \theta | x \sin \theta | x \sin \theta | x \sin \theta | x \sin \theta | x \sin \theta | x \sin \theta | x \sin \theta | x \sin \theta | x \sin \theta | x \sin \theta | x \sin \theta | x \sin \targetNamespace = " ustc:courses "
                                             x = \frac{m \ln x}{x} = \frac{m \ln x}{x} = \frac{m \ln x}{x} = \frac{m \ln x}{x} = \frac{m \ln x}{x} = \frac{m \ln x}{x} = \frac{m \ln x}{x} = \frac{m \ln x}{x} = \frac{m \ln x}{x} = \frac{m \ln x}{x} = \frac{m \ln x}{x} = \frac{m \ln x}{x} = \frac{m \ln x}{x} = \frac{m \ln x}{x} = \frac{m \ln x}{elementFormDefault = " qualified ">
< xs:element name =" course ">
</ xs:element >
\langle x, s : s \ranglechema
```
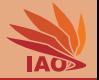

- We want to define a document schema that allows for exactly one "course" element per document.
- We define a new schema and a namespace for it: ustc:courses
- in this schema, we place one element tag with the desired name course

```
<? xml version =" 1.0 " encoding =" UTF -8 "? >
\langle x\sin \theta \sin \theta | x \sin \theta | x \sin \theta | x \sin \theta | x \sin \theta | x \sin \theta | x \sin \theta | x \sin \theta | x \sin \theta | x \sin \theta | x \sin \theta | x \sin \theta | x \sin \theta | x \sin \theta | x \sin \theta | x \sin \theta | x \sin \theta | x \sin \theta | x \sin \theta | x \sin \theta | x \sin \theta | x \sin \theta | x \sin \theta | x \sin \theta | x \sin \theta | x \sin \theta | x \sin \theta | x \sin \theta | x \sin \theta | x \sin \theta | x \sin \theta | x \sin \theta | x \sin \theta | x \sin \theta | x \sin \theta | x \sin \targetNamespace = " ustc:courses "
                                             x = \frac{m \ln x}{x} = \frac{m \ln x}{x} = \frac{m \ln x}{x} = \frac{m \ln x}{x} = \frac{m \ln x}{x} = \frac{m \ln x}{x} = \frac{m \ln x}{x} = \frac{m \ln x}{x} = \frac{m \ln x}{x} = \frac{m \ln x}{x} = \frac{m \ln x}{x} = \frac{m \ln x}{x} = \frac{m \ln x}{x} = \frac{m \ln x}{x} = \frac{m \ln x}{elementFormDefault = " qualified ">
\langle xs:element name="conves "</ xs:element >
\langle x, s : s \ranglechema
```
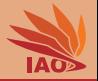

• Now we want to add the attribute courseName

#### Listing: A part of the course XML file

```
<? xml version =" 1.0 " encoding =" UTF -8 "? >
```

```
< course courseName =" Distributed Computing ">
</ course >
```
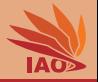

- Now we want to add the attribute courseName
- Our schema element course now becomes *complex*, as it has at least one child attribute or element

```
< xs:element name =" course ">
  < xs:complexType >
    < xs:attribute name =" courseName " type =" xs:string " / >
  </ xs:complexType >
</ xs:element >
```
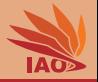

- Now we want to add the attribute courseName
- Our schema element course now becomes *complex*, as it has at least one child attribute or element
- attributes are declared with attribute tag

```
< xs:element name =" course ">
  < xs:complexType >
    < xs:attribute name =" courseName " type =" xs:string " / >
  </ xs:complexType >
</ xs:element >
```
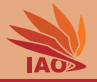

- Now we want to add the attribute courseName
- Our schema element course now becomes *complex*, as it has at least one child attribute or element
- attributes are declared with attribute tag
- attributes have types: XSD has lots of pre-defined types

```
< xs:element name =" course ">
  < xs:complexType >
    < xs:attribute name =" courseName " type =" xs:string " / >
  </ xs:complexType >
</ xs:element >
```
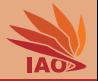

• Now we want to add an element units which must contain one integer number

Listing: A part of the course XML file

```
< course courseName =" Distributed Computing ">
```

```
< units > 60 </ units >
</ course >
```
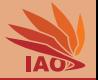

- Now we want to add an element units which must contain one integer number
- Our complex schema element course now has at least one child element

```
< xs:element name =" course ">
  < xs:complexType >
    < xs:sequence >
       < xs:element name =" units " type =" xs:int "/ >
    </ xs:sequence >
  </ xs:complexType >
</ xs:element >
```
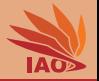

- Now we want to add an element units which must contain one integer number
- Our complex schema element course now has at least one child element
- such nested elements can appear in a sequence

```
< xs:element name =" course ">
  < xs:complexType >
    < xs:sequence >
       < xs:element name =" units " type =" xs:int "/ >
    </ xs:sequence >
  </ xs:complexType >
</ xs:element >
```
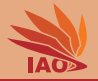

• Now we want to add the sub-element teachers that, in turn, can contain multiple teacher elements

## Listing: A part of the course XML file

```
< course courseName =" Distributed Computing ">
  < teachers >
    < teacher familyName =" Weise " personalName =" Thomas " / >
    < teacher familyName =" Chen " personalName =" Xianglan " / >
</ course >
```
# Example: Course XSD / nested elements 2

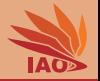

- Now we want to add the sub-element teachers that, in turn, can contain multiple teacher elements
- teachers itself is a complex element, containing a sequence of teacher elements

```
< xs:element name =" teachers ">
   < xs:complexType >
      < xs:sequence >
         < xs:element name =" teacher " minOccurs =" 1 "
               maxOccurs =" unbounded ">
         \langle x s : \text{element} \rangle</ xs:sequence >
   </ xs:complexType >
\langle x, x \rangle \leq \langle x, x \rangle \leq \langle x, x \rangle
```
# Example: Course XSD / nested elements 2

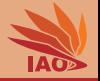

- Now we want to add the sub-element teachers that, in turn, can contain *multiple* teacher elements
- teachers itself is a complex element, containing a sequence of teacher elements
- teacher can occur at least once (minOccurs="1") and arbitrarily often ( maxOccurs="unbounded" )

## Listing: The corresponding part of the courses.xsd file

```
< xs:element name =" teachers ">
  < xs:complexType >
     < xs:sequence >
       < xs:element name =" teacher " minOccurs =" 1 "
            maxOccurs =" unbounded ">
       \langle x s : \text{element} \rangle</ xs:sequence >
  </ xs:complexType >
</ xs:element >
```
#### [Distributed Computing](#page-0-0) Thomas Weise 14/29

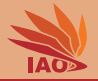

• The element teacher has two attributes...

## Listing: A part of the course XML file

```
< course courseName = "Distributed, Computing">
  < teachers >
    < teacher familyName =" Weise " personalName =" Thomas " / >
    < teacher familyName =" Chen " personalName =" Xianglan " / >
</ course >
```
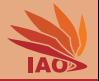

- The element teacher has two attributes...
- teacher this is also a complex element with two string attributes

```
< xs:element name =" teacher " minOccurs =" 1 "
    maxOccurs =" unbounded ">
  < xs:complexType >
    < xs:attribute name =" familyName " type =" xs:string "/ >
    < xs:attribute name =" personalName " type =" xs:string "/ >
  </ xs:complexType >
</ xs:element >
```
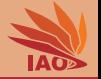

• After the element teachers , course contains the element students which, in turn, holds a set of student elements, each with two attributes ( studentid and score )

## Listing: A part of the course XML file

```
< course courseName = "Distributed Computing">
  < students >
    \text{Student student} = "SAI1111111" \text{ score} = "85.5" / \text{)}\text{Student} studentid="\text{SA}22222222" score="73.0" />
    \zetastudent studentid="\zetaA333333333" score="90.0" />
  </ students >
</ course >
```
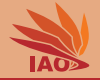

• After the element teachers , course contains the element students which, in turn, holds a set of student elements, each with two attributes ( studentid and score )

```
< xs:element name =" students ">
   < xs:complexType >
      < xs:sequence >
        < xs:element name =" student " minOccurs =" 1 "
              maxOccurs =" unbounded ">
            < xs:complexType >
              < xs:attribute name =" studentid " type =" xs:string "/ >
              \langle x \times : \text{attribute} \rangle name=" score"
            </ xs:complexType >
        \langle/xs:element >
      </ xs:sequence >
   </ xs:complexType >
\langle x, x \rangle \leq \langle x, x \rangle \leq \langle x, x \rangle
```
# Listing: The full example courses.xsd file

```
<? xml version =" 1.0 " encoding =" UTF -8 "? >
             xmlns:xs = "http://www.w3.org/2001/XMLSchema"<br>targetNamespace = "ustc:courses"
             targetNamespace = "ustc:courses"<br>xmlns = "ustc:courses"
                                     xmlns = " ustc:courses "
             elementFormDefault = " qualified ">
< xs:element name =" course ">
  <xs:complexType< xs:sequence >
       < xs:element name =" units " type =" xs:int "/ >
       < xs:element name =" teachers ">
         < xs:complexType >
            < xs:sequence >
              < xs:element name =" teacher " minOccurs =" 1 "
                   maxOccurs =" unbounded ">
                 < xs:complexType >
                   < xs:attribute name =" familyName " type =" xs:string "/ >
                   < xs:attribute name =" personalName " type =" xs:string "/ >
                 </ xs:complexType >
              </ xs:element >
            </ xs:sequence >
         </ xs:complexType >
       </ xs:element >
       < xs:element name =" students ">
         < xs:complexType >
            < xs:sequence >
              < xs:element name =" student " minOccurs =" 1 "
                   maxOccurs =" unbounded ">
                 < xs:complexType >
                   <xs:attribute name="studentid" type="xs:string"/><br><xs:attribute name="score" type="xs:float"/>
                   < xs:attribute name = " score "
                 </ xs:complexType >
              </ xs:element >
            </ xs:sequence >
         </ xs:complexType >
       </ xs:element >
     </ xs:sequence >
    <xs:attribute name="courseName" type "xs:string" />
  </ xs:complexType >
</ xs:element >
</ xs:schema >
```
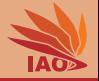

• When using the new schema, we need to reference it from within the XML document

Listing: The corresponding part of the courseWithNamespace.xml file

```
< course \space course \leq \leq \leq \leq \leq \leq \leq \leq \leq \leq \leq \leq \leq \leq \leq \leq \leq \leq \leq \leq \leq \leq \leq \leq \leq \leq \leq \leq \leq \leq \leq \leq \leq \leq \leq xmlns =" ustc:courses ">
```

```
<? xml version =" 1.0 " encoding =" UTF -8 "? >
Kourse courseName="Distributed Computing"
         xmlns =" ustc:courses ">
  \langleunits > 60 \langle/units >
  < teachers >
    < teacher familyName =" Weise " personalName =" Thomas " / >
    < teacher familyName =" Chen " personalName =" Xianglan " / >
  \langle/teachers>
  < students >
    \epsilonstudent studentid="\text{SA111111}" score="\text{85.5}" />
    < student studentid =" SA22222222 " score =" 73.0 " / >
    < student studentid =" SA33333333 " score =" 90.0 " / >
  </ students >
```
</ course >

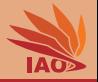

• We also need to tell an XML parser where to find the schema file if we want to enable the parser to actually check the XML file for validity

## Listing: The corresponding part of the courseWithNamespaceAndSchemaLocation.xml file

```
<course courseName="Distributed<sub>11</sub>Computing"
         xmlns =" ustc:courses "
         xmlns:xsi =" http: // www . w3 . org /2001/ XMLSchema - instance "
         xsi:schemaLocation =" ustc:courses 
             https: // raw . githubusercontent . com / thomasWeise / distributedComputingExamples / master / xml / xml / course
```
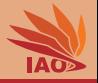

- We also need to tell an XML parser where to find the schema file if we want to enable the parser to actually check the XML file for validity
- The schameLocation attribute assigns a URL for download to the schema URI.

# Listing: The corresponding part of the courseWithNamespaceAndSchemaLocation.xml file

```
<course courseName="Distributed<sub>11</sub>Computing"
         xmlns =" ustc:courses "
         xmlns:xsi =" http: // www . w3 . org /2001/ XMLSchema - instance "
         xsi:schemaLocation =" ustc:courses 
             https: // raw . githubusercontent . com / thomasWeise / distributedComputingExamples / master / xml / xml / course
```
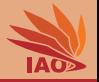

- We also need to tell an XML parser where to find the schema file if we want to enable the parser to actually check the XML file for validity
- The schameLocation attribute assigns a URL for download to the schema URI.
- I just use the GitHub location of my XSD file. . .

## Listing: The corresponding part of the courseWithNamespaceAndSchemaLocation.xml file

```
<course courseName="Distributed<sub>11</sub>Computing"
         xmlns =" ustc:courses "
         xmlns:xsi =" http: // www . w3 . org /2001/ XMLSchema - instance "
         xsi:schemaLocation =" ustc:courses 
             https: // raw . githubusercontent . com / thomasWeise / distributedComputingExamples / master / xml / xml / course
```

```
<? xml version =" 1.0 " encoding =" UTF -8 "? >
< course \space course \leq \leq \leq \leq \leq \leq \leq \leq \leq \leq \leq \leq \leq \leq \leq \leq \leq \leq \leq \leq \leq \leq \leq \leq \leq \leq \leq \leq \leq \leq \leq \leq \leq \leq \leq xmlns =" ustc:courses "
           xmlns:xsi =" http: // www . w3 . org /2001/ XMLSchema - instance "
           xsi:schemaLocation =" ustc:courses 
                https://raw.githubusercontent.com/thomasWeise/distributedCompu
  < units > 60 </ units >
  < teachers >
     < teacher familyName =" Weise " personalName =" Thomas " / >
     < teacher familyName =" Chen " personalName =" Xianglan " / >
  \langle/teachers >
  < students >
     \lestudent studentid="SA1111111" score="85.5" />
     < student studentid =" SA22222222 " score =" 73.0 " / >
     < student studentid =" SA33333333 " score =" 90.0 " / >
  </ students >
```
</ course >

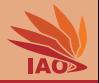

• We can now validate an XML document against our schema

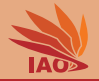

- We can now *validate* an XML document against our schema
- We can do this locally, or by using online validators, e.g., <http://xsdvalidation.utilities-online.info/>, <http://www.xmlforasp.net/schemavalidator.aspx>

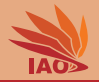

- We can now validate an XML document against our schema
- We can do this locally, or by using online validators, e.g., <http://xsdvalidation.utilities-online.info/>, <http://www.xmlforasp.net/schemavalidator.aspx>
- For every XML application, there should be a schema

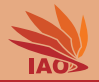

- We can now *validate* an XML document against our schema
- We can do this locally, or by using online validators, e.g., <http://xsdvalidation.utilities-online.info/>, <http://www.xmlforasp.net/schemavalidator.aspx>
- For every XML application, there should be a schema
- The schema tell us whether an XML document has the correct structure

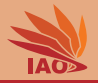

• Schema definitions have lots of more features that are our of the scope of this lesson

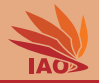

- Schema definitions have lots of more features that are our of the scope of this lesson, such as
	- re-usable data type definitions ( complexType , simpleType )
	- hierarchical type definitions with inheritance and extensions or restrictions

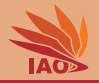

- Schema definitions have lots of more features that are our of the scope of this lesson, such as
	- re-usable data type definitions ( complexType , simpleType )
	- hierarchical type definitions with inheritance and extensions or restrictions
	- optional elements ( choice )

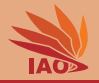

- Schema definitions have lots of more features that are our of the scope of this lesson, such as
	- re-usable data type definitions ( complexType , simpleType )
	- hierarchical type definitions with inheritance and extensions or restrictions
	- optional elements ( choice )
	- group s of elements or attributes

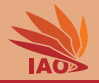

- Schema definitions have lots of more features that are our of the scope of this lesson, such as
	- re-usable data type definitions ( complexType , simpleType )
	- hierarchical type definitions with inheritance and extensions or restrictions
	- optional elements ( choice )
	- group s of elements or attributes
	- documentation
	- . . .

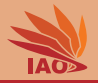

# • XML dialects can be specified with XML Schemas  $[1-3, 7]$

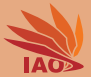

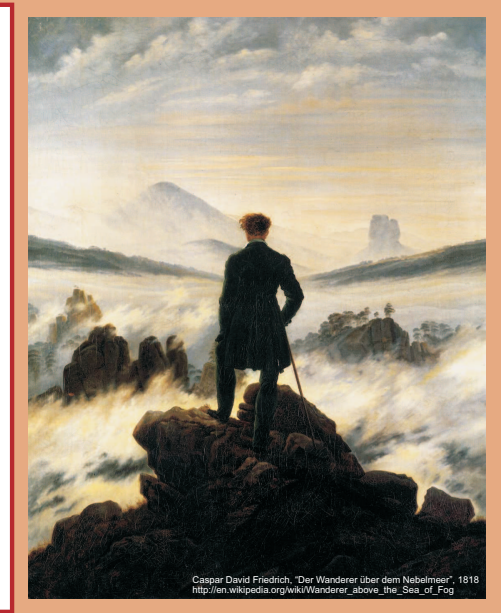

谢谢 Thank you

Thomas Weise [汤卫思] [tweise@hfuu.edu.cn](mailto:tweise@hfuu.edu.cn) [http://www.it-weise.de](mailto:http://www.it-weise.de)

Hefei University, South Campus 2 Institute of Applied Optimization Shushan District, Hefei, Anhui, China

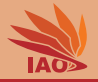

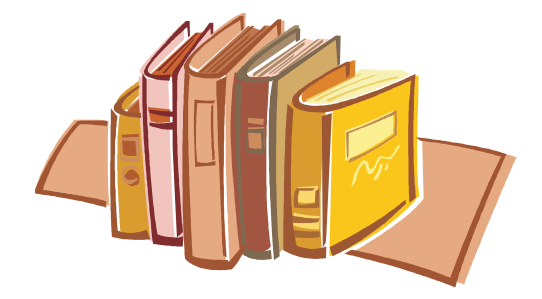

# Bibliography I

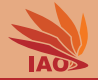

- 1. Henry S. Thompson, David Beech, Murray Maloney, and Noah Mendelsohn, editors. XML Schema Part 1: Structures Second Edition. W3C Recommendation. MIT/CSAIL (USA), ERCIM (France), Keio University (Japan): World Wide Web Consortium (W3C), October 28, 2004. URL <http://www.w3.org/TR/2004/REC-xmlschema-1-20041028/>.
- 2. Paul V. Biron and Ashok Malhotra, editors. XML Schema Part 2: Datatypes Second Edition. W3C Recommendation. MIT/CSAIL (USA), ERCIM (France), Keio University (Japan): World Wide Web Consortium (W3C), October 28, 2004.
- 3. Cliff Binstock. The XML Schema Complete Reference. Reading, MA, USA: Addison-Wesley Professional, 2003. ISBN 0672323745 and 9780672323744. URL <http://books.google.de/books?id=pCLJly0eZwEC>.
- 4. Marco Skulschus and Marcus Wiederstein. XML Schema. Berlin, Germany: Comelio GmbH, 2008. ISBN 3898424723, 393970122X, 9783898424721, and 9783939701224. URL <http://books.google.de/books?id=Vi6dTuL6g7kC>.
- 5. Eric Van der Vlist. XML Schema The W3C's Object-Oriented Descriptions for XML. O'Reilly Series. Sebastopol, CA, USA: O'Reilly Media, Inc., 2002. ISBN 0596002521 and 9780596002527. URL <http://books.google.de/books?id=2h8T6xqKeVUC>.
- 6. Jack Lindsey. Subtyping in w3c xml schema, part  $1$  three degrees of inheritance. The Data Administration Newsletter TDAN.com, 12(4), April 3, 2008. URL <http://www.tdan.com/view-articles/7185>.
- 7. David C. Fallside and Priscilla Walmsley, editors. XML Schema Part 0: Primer Second Edition. W3C Recommendation. MIT/CSAIL (USA), ERCIM (France), Keio University (Japan): World Wide Web Consortium (W3C), second edition, October 28, 2004. URL <http://www.w3.org/TR/2004/REC-xmlschema-0-20041028/>.